# **KiriBariWeb: a Tool for Easily Constructing Personal Portals—Trial Service Begins at "Cyber Trial" Site**

NTT has developed KiriBariWeb, a tool based on Webpage customization technologies of NTT Cyber Solutions Laboratories that lets users easily create personal portals. KiriBariWeb allows individual users to select required Web pages or parts of pages from among the huge volume of Web page information on the Internet using simple operations to create a single, easy-to-use personal portal page. This new tool is designed to help users effectively utilize Web page information at will in an always-on Internet connection environment. Taking into consideration copyright issues related to Web pages, each user requires an individually issued ID and password to browse his or her personal portal page. This tool should let contents providers acquire and retain loyal customers by providing them with the latest information and extend their business opportunities.

KiriBariWeb will be provided for a period of approximately six months starting from May 8 via the "Cyber Trial" service site (http://www.cyber-trial.com (in Japanese)), where a broad range of users can experience the results of the latest research and development at NTT Cyber Solutions Laboratories. The goal of the trial is to gather comments from users about the service to check its effectiveness and reliability in an actual operating environment, while at the same time reflecting user comments in further research and development activities that will provide the basis for future services.

#### **Background to KiriBariWeb development**

Personal portal page creation services, which have mainly been offered by portal sites, have been in the form of "Web page customization services," where you selected desired items from available functions and contents and arranged them in a preferred layout. However, you could not take full advantage of the huge volume of information on the Internet.

KiriBariWeb overcomes this barrier, because it is not limited to a prepared set of contents. You can access any Web page information on the Internet in its original form and freely create a "Personal Portal Page" using simple mouse operations (Fig. 1).

#### **Key technologies**

- (1) User interface technologies for Web page creation NTT has developed a way of operating Web pages with an intuitive user interface that visualizes the document object models\*1 of HTML\*2 documents. Anyone can easily cut and paste from Web pages the required segments of existing contents described in HTML.
- (2) Technology for extracting segments from Web pages

We have developed a segment extraction algorithm that lets the user accurately extract required segments—for example, the text from a news page—even if material on the page has been inserted, moved, or erased as a result of news updates. In this way, the required segment can be displayed properly even if the original display position of the copied segment has been moved.

(3) Client-based Web page editing technology

When providing portal pages that have been customized for individual users as a large-scale public service, it is necessary to have large-scale facilities for gathering and distributing huge volumes of contents on the server side.

In KiriBariWeb, however, because the user edits contents on a browser using scripts provided by an ASP\*3, the burden on the server can be substan-

<sup>\*1</sup> Document Object Model (DOM): An object interface for dynamically updating Web page contents and constructions by handling characters, images, and other Web page elements as objects, and manipulating the object attributes.

<sup>\*2</sup> HTML (Hyper Text Markup Language): A structured tag language for creating web pages on the Internet.

<sup>\*3</sup> ASP (Application Service Provider): A service provider that provides applications via the Internet.

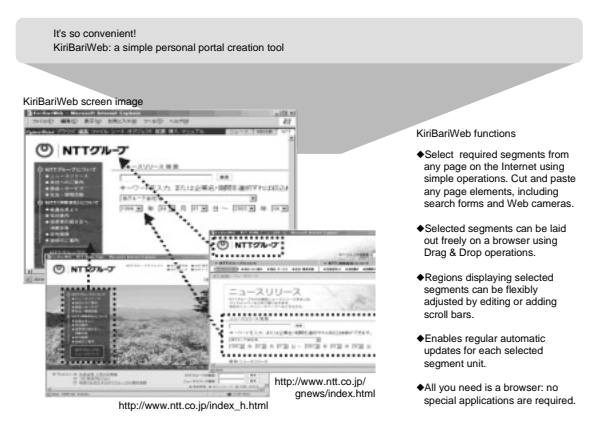

Fig. 1. Outline of KiriBariWeb.

tially reduced. In this way, the provider does not require extensive facilities, while the user can create and use original personal portal pages while taking advantage of the huge volumes of Web page information available on the Internet\*4.

## **Outline of "Cyber Trial"**

To ensure that R&D results are truly useful, it is essential to confirm the effectiveness and reliability of trial services in an actual working environment. In this trial, we plan to gradually provide additional trial services that can be offered by ASPs who have the latest technologies. Beyond the current KiriBariWeb, we expect to provide various trial services to up to 100,000 users in the future.

### **How to use "Cyber Trial"**

Anybody can use "Cyber Trial" by accessing the

home page and registering as a user. For details of procedures and system requirements for using the trial version of KiriBariWeb, please refer to the KiriBariWeb manual at: http://www.cyber-trial.com/ kiribari/bari/manual.pdf (in Japanese)

## **Future developments**

In addition to continuing R&D activities in preparation for full-scale operation of KiriBariWeb, NTT will promote research and development that will form the foundations of more enjoyable, more convenient Internet-based services that take advantage of increasingly popular broadband environments. Through collaboration with NTT Group companies, NTT Cyber Solutions Laboratories will work toward creating new services that incorporate these new technologies.

For further information, please contact NTT Cyber Communications Laboratory Group Yokosuka-shi, 239-0847 Japan<br>E-mail: ckoho@tamail.rdc.ntt.co.jp

<sup>&</sup>lt;sup>44</sup> KiriBariWeb is intended only for personal use. You must obtain<br>
permission from the copyright holder before using any contents E-mail: ckoho@tamail.rdc.ntt.co.jp with third-party copyrights for non-personal use, such as generally accessible personal homepages.